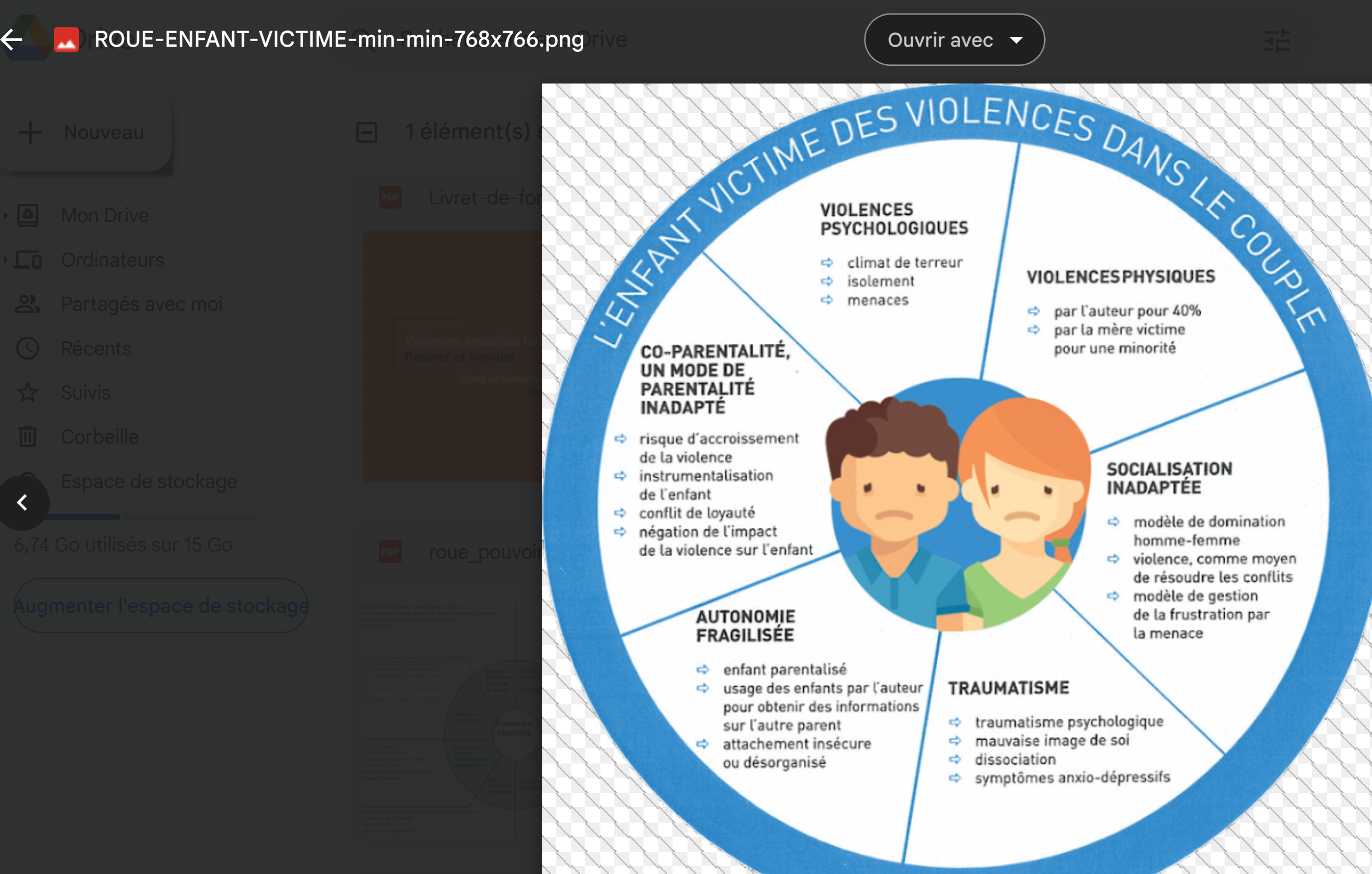

Santé E VC-Livret d $\Delta$ rochu $\Delta$ rochu $\Delta$ rochu $\Delta$ rochu $\Delta$ 

 $\alpha$ 

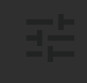

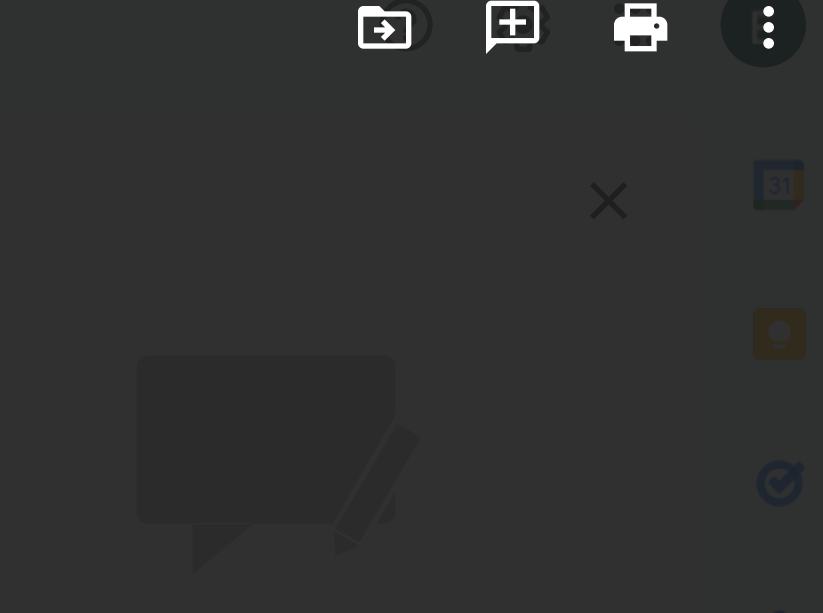